### CathyCmd Crack Download X64 [March-2022]

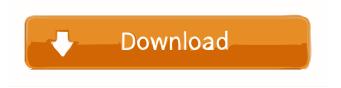

### CathyCmd Crack+ License Key Full Free Download [32|64bit]

#### CathyCmd Download [Latest 2022]

logfile. See the list of Parameters. I have downloaded CathyCmd 2.29 on my windows 7, but how can I install CathyCmd on my windows vista?Q: Error on @time.strftime I'm trying to format a date based on a user input into a python script I'm creating. However when I go to run this it keeps displaying the following error from datetime import datetime @time.strftime("%Y-%m-%dT%H:%M:%S") d = datetime.strptime 77a5ca646e

## CathyCmd Activation Key

CathyCmd allow to create a batch script or Windows task to help in the work of catalogizing fixed disks. Usage: CathyCmd.exe Options: /i : identifier of fixed disks to be used /p : port number /g : group of fixed disks to be used /s : summary of cataloging (like test, - for test only, list for list of disks) /n : name of cataloged fixed disks /d : date to use in the creation of the batch script /x : age of the batch script /t : the list of actions to be applied on each disk /f : fixed disks where actions will be applied /c : command line to execute in the action on each fixed disk /v : verbose mode (default false) /b : create a build or only a task (default false) /i : identifier of fixed disks to be used This option takes the identifiers of fixed disks to be used. /p : port number This option takes a port number, this port must already be configured in CathyGUI. /g : group of fixed disks to be used This option takes the group of fixed disks to be used. /s

### What's New In CathyCmd?

Usage > CathyCmd /? /loc:Parameter[@/value] Specifies the location of the task scheduler. The following example schedules the task at the root of the computer. cathycmd.exe /loc:server\root\cathy.exe /program:Parameter[@/value] Specifies the program to be executed. The following example schedules the task once every hour at 11 o'clock. cathycmd.exe /program:console\Cathy.exe /hour:11 /notify:Parameter[@/value] Sets the parameters of a notification. The following example schedules the task once every hour at 11 o'clock, and sends a notification to the local task scheduler when the task is running. cathycmd.exe /notify:7,C:\cathy.exe /hour:11 /send NOTE: To see the complete list of parameters that are valid for a notification, run CathyCmd.exe without parameters. The following example specifies a notification for the message "System is not responding" when the task does not run within the specified time, cathycmd.exe /program:console\Cathy.exe /notify:7,C:\cathy.exe /hour:11 /send /message:System is not responding Advanced Features The following sections describe advanced features of CathyCmd. Warning: The commands described in this section have no effect unless you are running CathyCmd in Windows Vista or later. If you are running CathyCmd in Windows XP, read the section: Notifications for Windows XP, and also note that the /send command is not valid in Windows XP. /disconnect Disconnects from the Windows Task Scheduler service. /reconnect Reconnects to the Windows Task Scheduler service. /echo Prints a message to standard output. /hide Hides the command window. /time Prints the current date and time. /folder Specifies the path of the folder where CathyCmd will write the log file. /verbose Prints a message to standard output. /batch Specifies to execute all commands contained in a batch file, instead of executing each command individually. /log Specifies to write all output to a log file, instead of writing output to the screen. /debug Executes all commands and does not write any output to standard output. /trigger Triggers a task according to the specified conditions. This example schedules the task once every hour on a Monday morning, but only when the computer is not on a weekend. cathycmd.exe /trigger:Monday,Wednesday,Saturday,Sunday /program:console

# **System Requirements For CathyCmd:**

Minimum: OS: Windows 7, Windows 8, Windows 10 Processor: 2.4 GHz Intel Core 2 Duo or equivalent Memory: 1 GB RAM Graphics: Display: 1024 x 768 resolution with DVI or VGA Sound Card: Hard Drive: 5 GB Additional Notes: Multiplayer Automatic installation After installation and activation of the game, you will be able to play a multiplayer game directly from the game menu. To play, launch the game and click on "Play" then

https://imobilewell.ro/2022/06/06/a1-keyword-research-crack/

https://arcane-mountain-62412.herokuapp.com/PhysXNet.pdf

https://super-sketchy.com/wp-content/uploads/2022/06/Syncaila.pdf

https://marketstory360.com/news/9527/band-minus-one-crack-with-license-key-latest-2022/

https://infinite-mountain-77983.herokuapp.com/To\_the\_Moon.pdf

https://efekt-metal.pl/witaj-swiecie/

https://blaquecat.com/community/upload/files/2022/06/ZE6M7G7RJa8GQnZJ2hZw 06 42a657714eb849b08fa558ed4e39ec9 8 file.pdf

https://bnbeasy.it/wp-content/uploads/2022/06/Hobo GUI.pdf

https://gentle-fortress-95874.herokuapp.com/Keeper Desktop.pdf

https://sportsworldtulsa.com/wp-content/uploads/GLock EasyMail.pdf